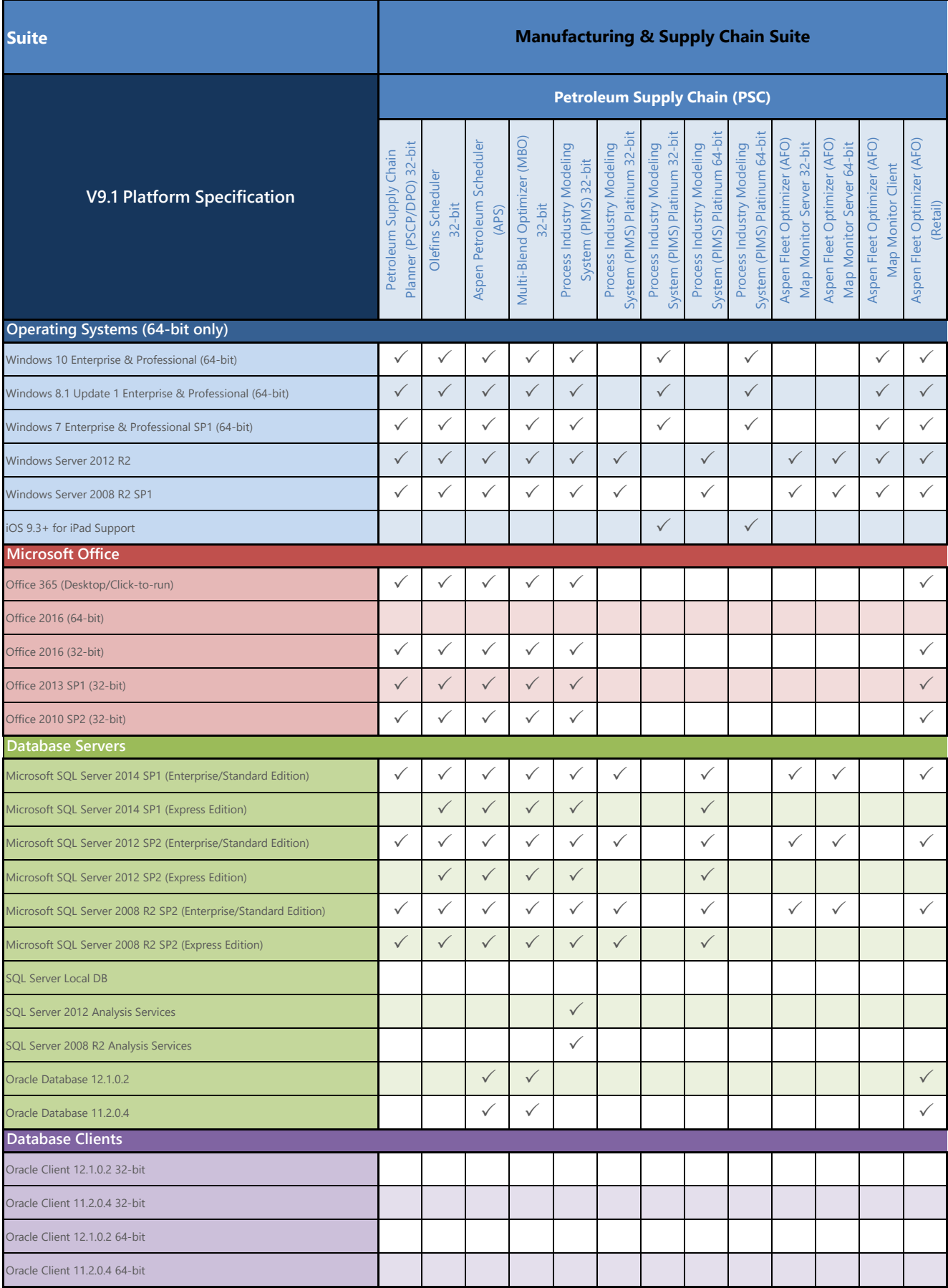

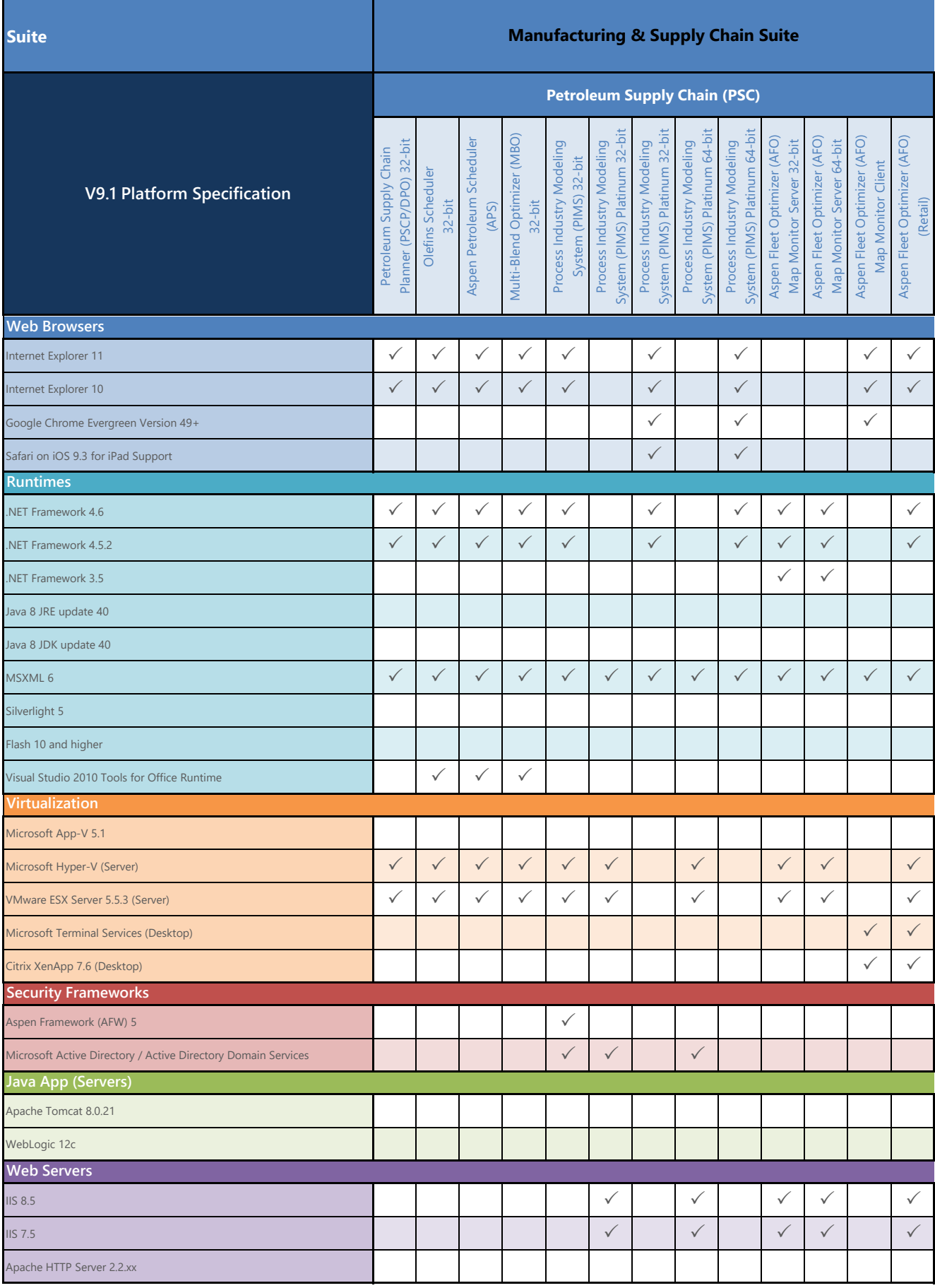

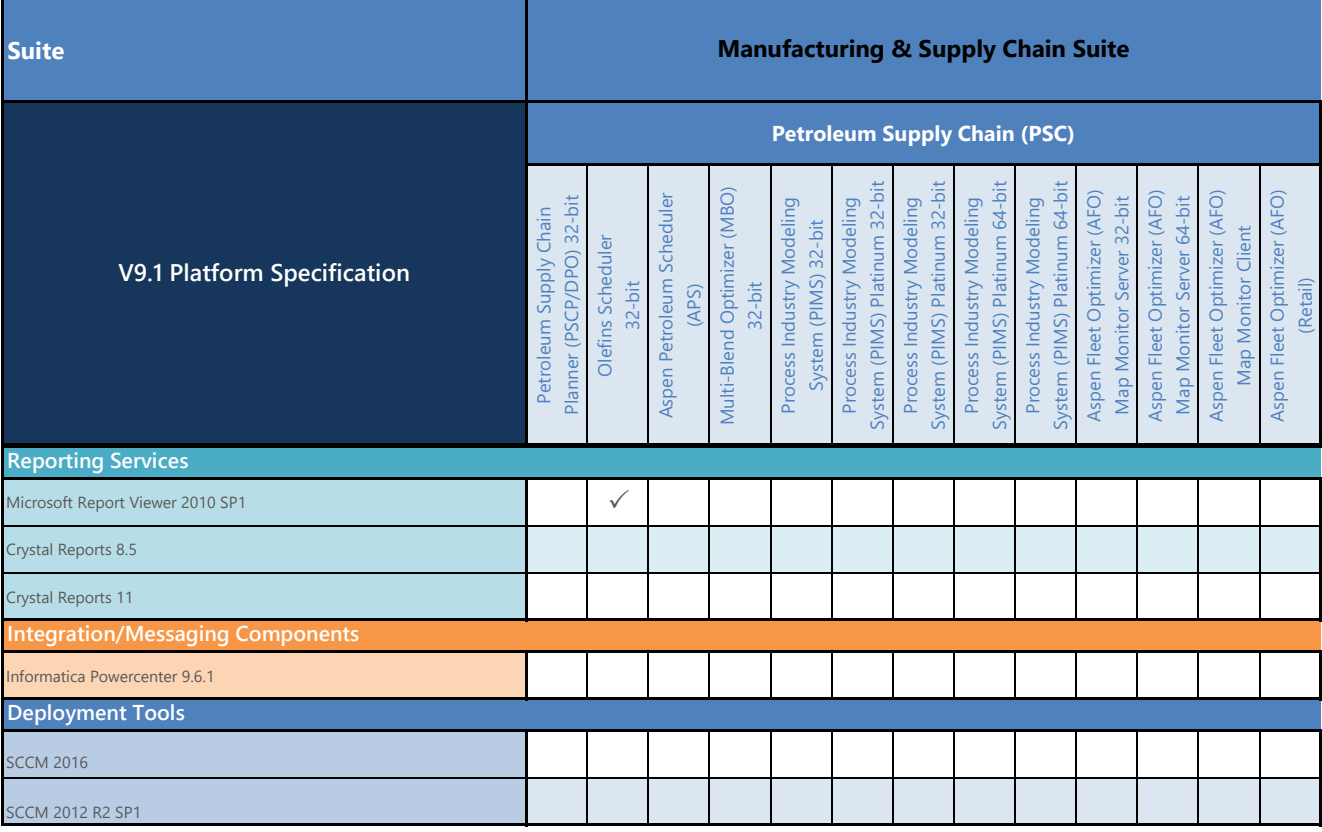

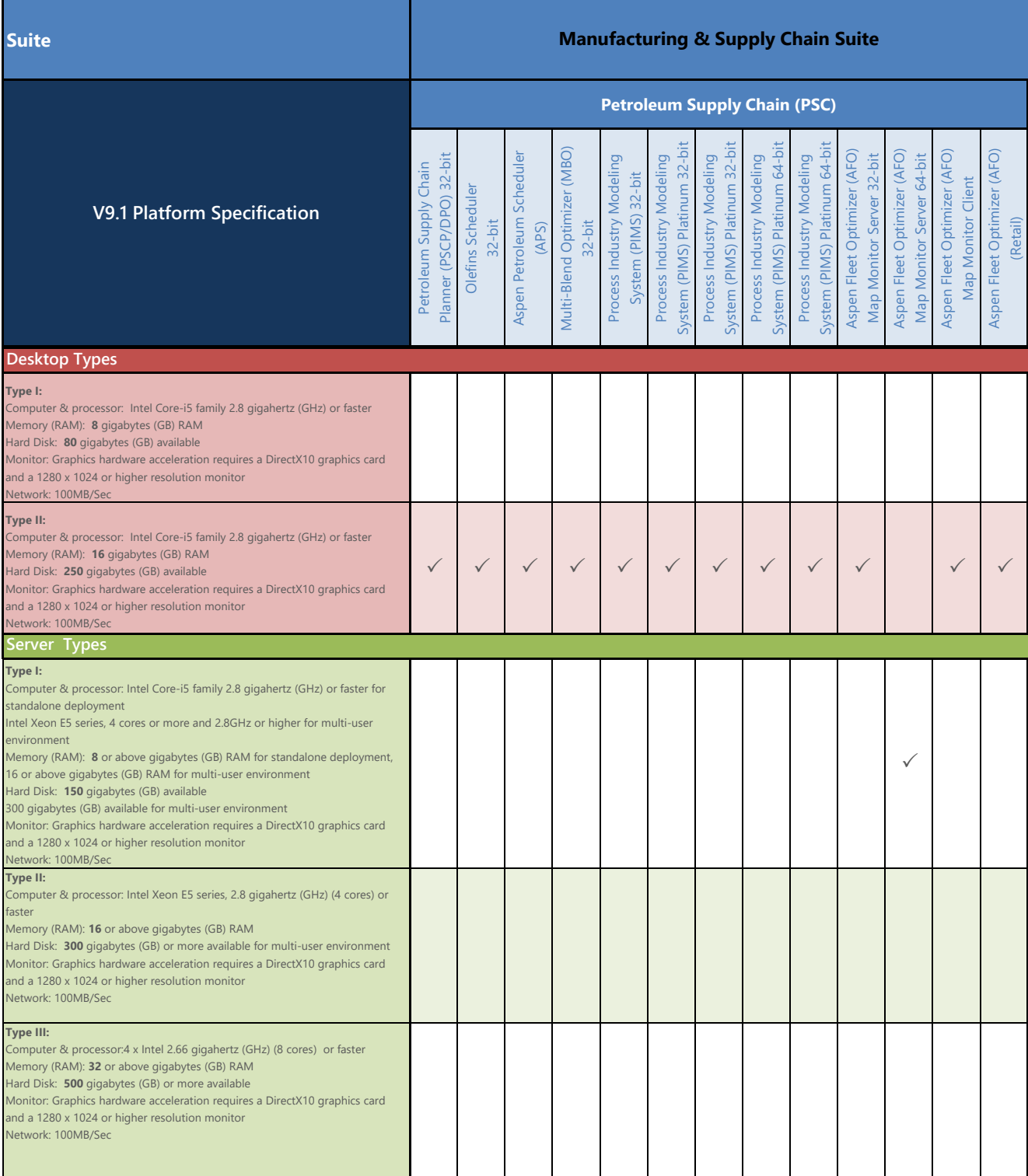

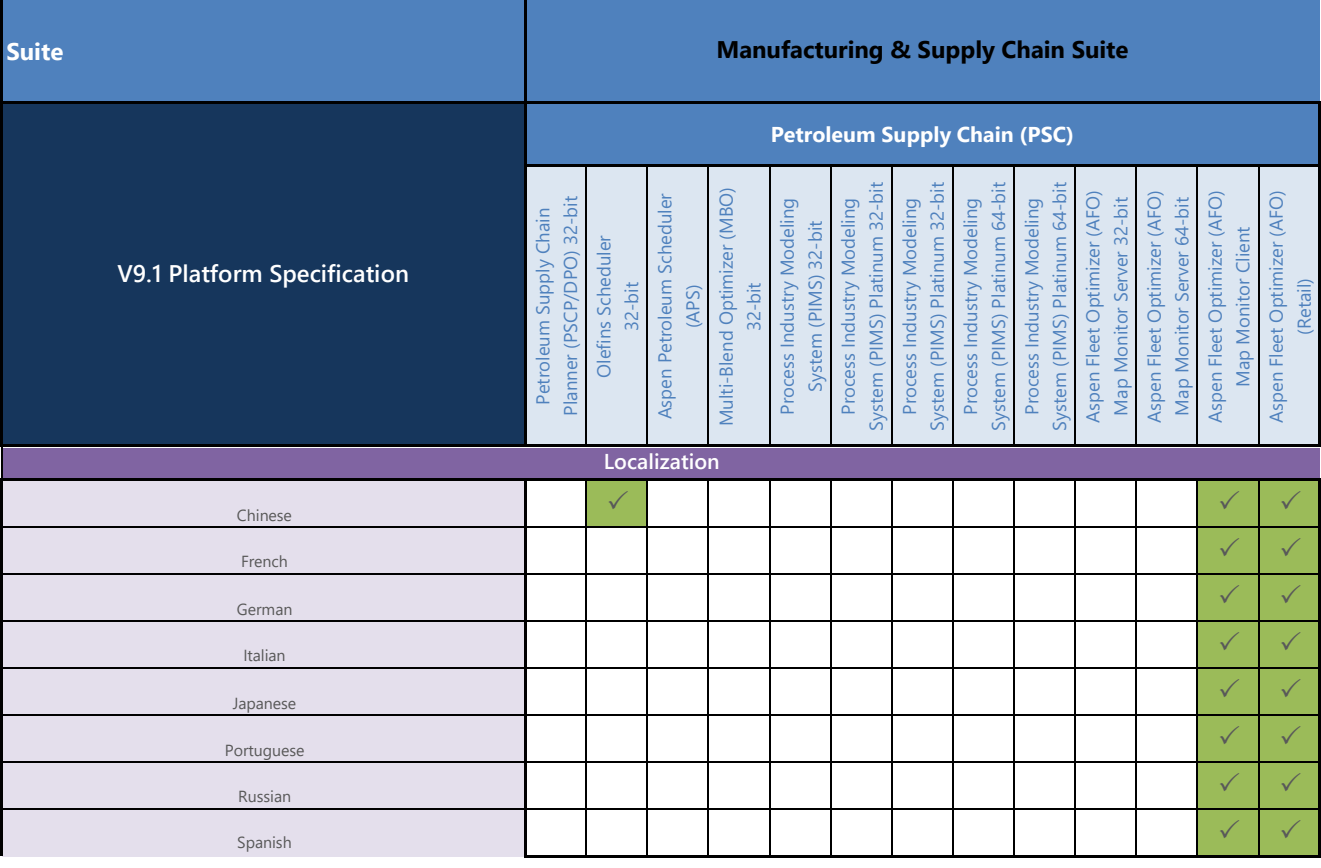

## **Notes:**

Petroleum Supply Chain (PSC) suite consists of the following products: Petroleum Supply Chain Planner (PSCP), Olefins Scheduler, Aspen Petroleum Scheduler (APS), PIMS, and aspenONE PIMS Platinum

When running software on a virtual machine, the machine should meet the same requirements.

If running standalone, 1280 x 800 is the minimum recommended resolution monitor for servers.

Your Aspen SLM Server must be installed and running prior to installing any V9/V9.1 product.